Reccommended This is used in the Tiger Tips examples.

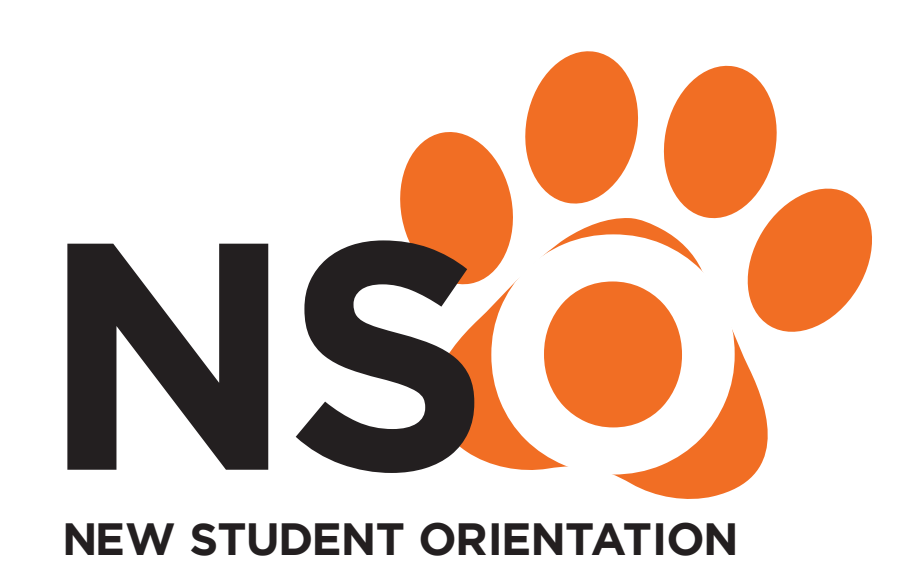

Secondary Logo

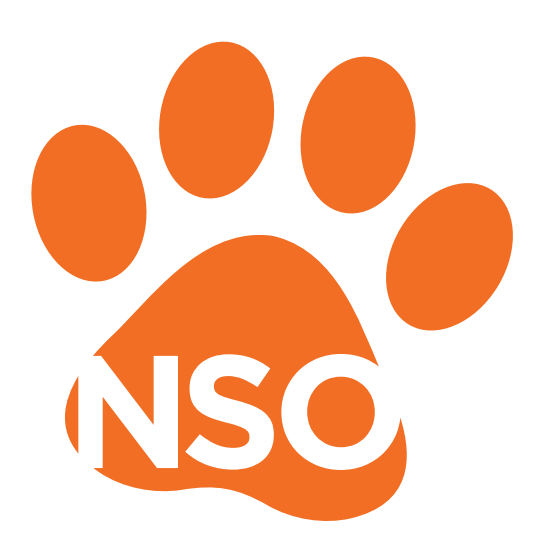

# Type

ABCDEFGHIJKLM NOPQRSTUVWXYZ abcdefghijklmnopqr stuvwxyz 1234567890!@#\$%?

Futura Bold

ABCDEFGHIJK NOPQRSTUVW abcdefghijklmno stuvwxyz  $1234567890!@#$ 

Baskerville

ABCDEFGHIJKLM NOPQRSTUVWX abcdefghijklmn stuvwxyz 1234567890!@#\$%?

Merriweather\*

ABCDEFGHIJKLM NOPQRSTUVWXYZ abcdefghijklmnopqr stuvwxyz 1234567890!@#\$%?

Old Standard

# Colors

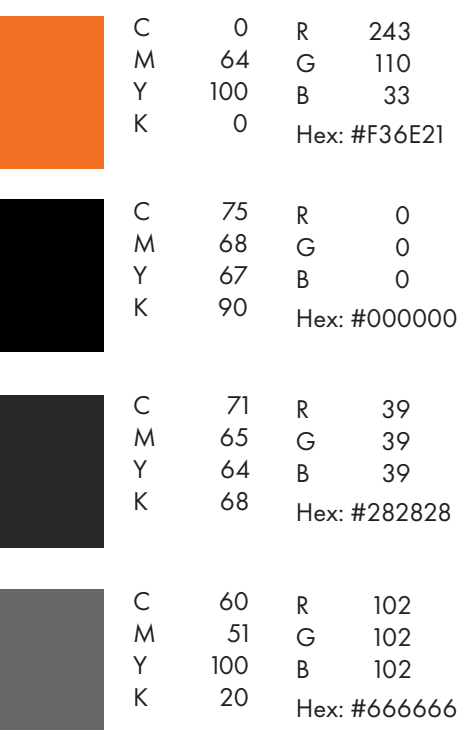

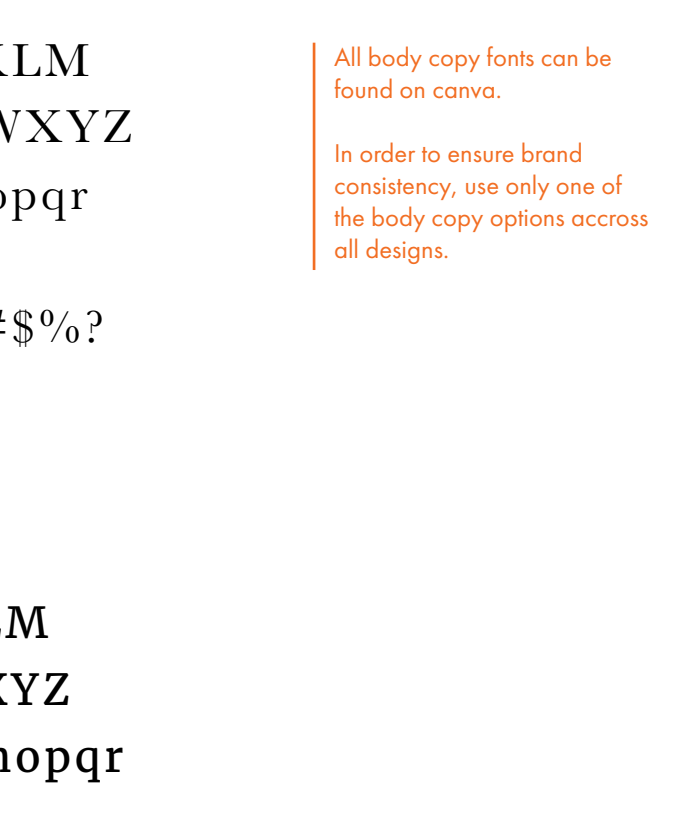

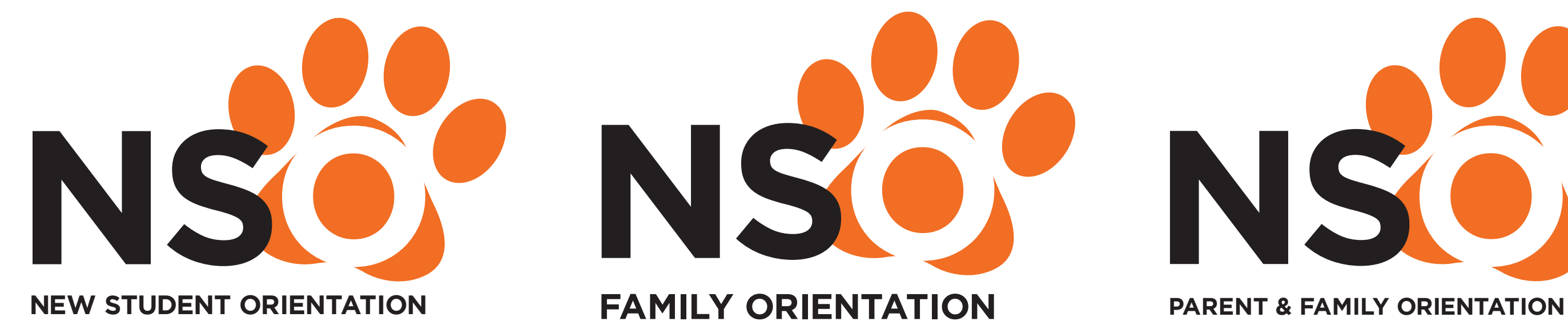

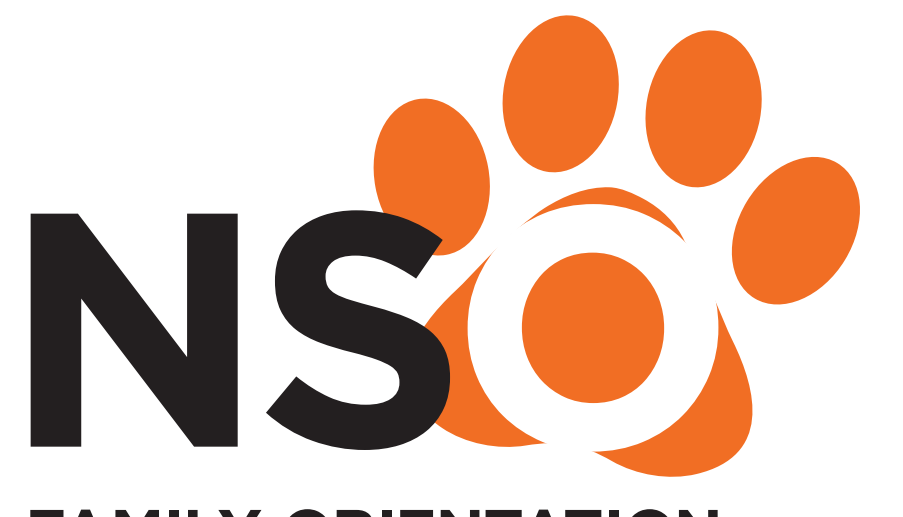

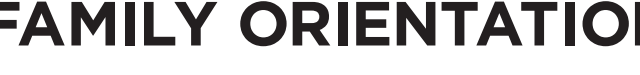

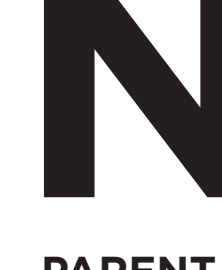

These are examples of the Primary Logo.

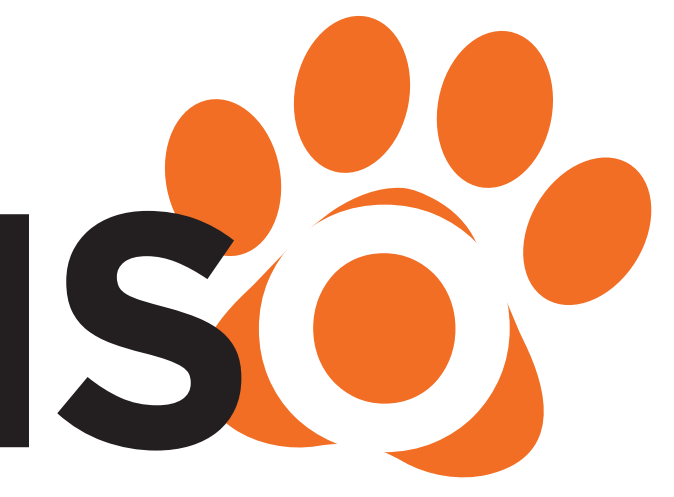

The multiple color should be utilized when there is a white background. One color versions can be utilized when the background is a picture, a color, or patterned, as well as when printing is limited.

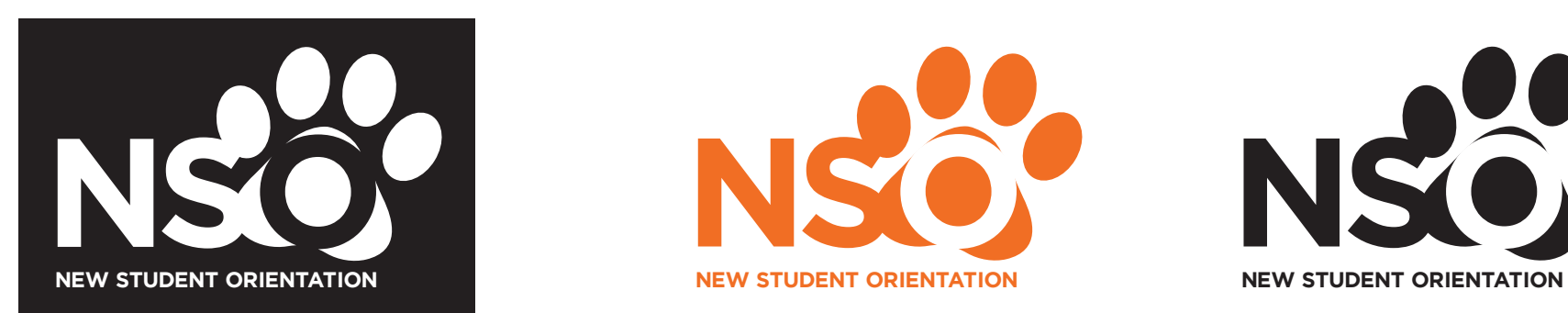

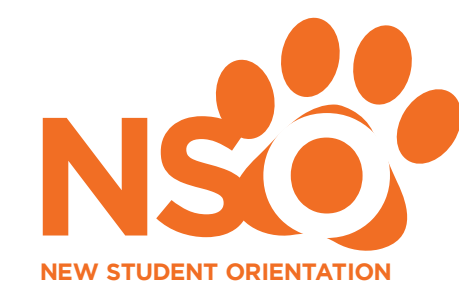

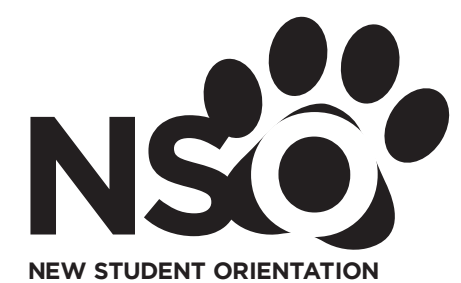

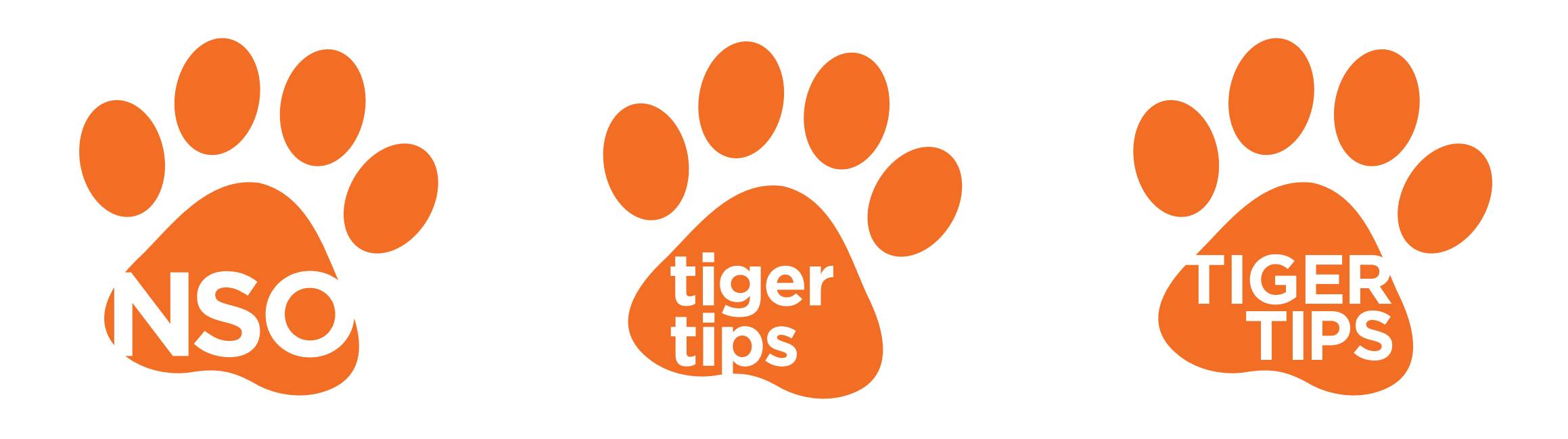

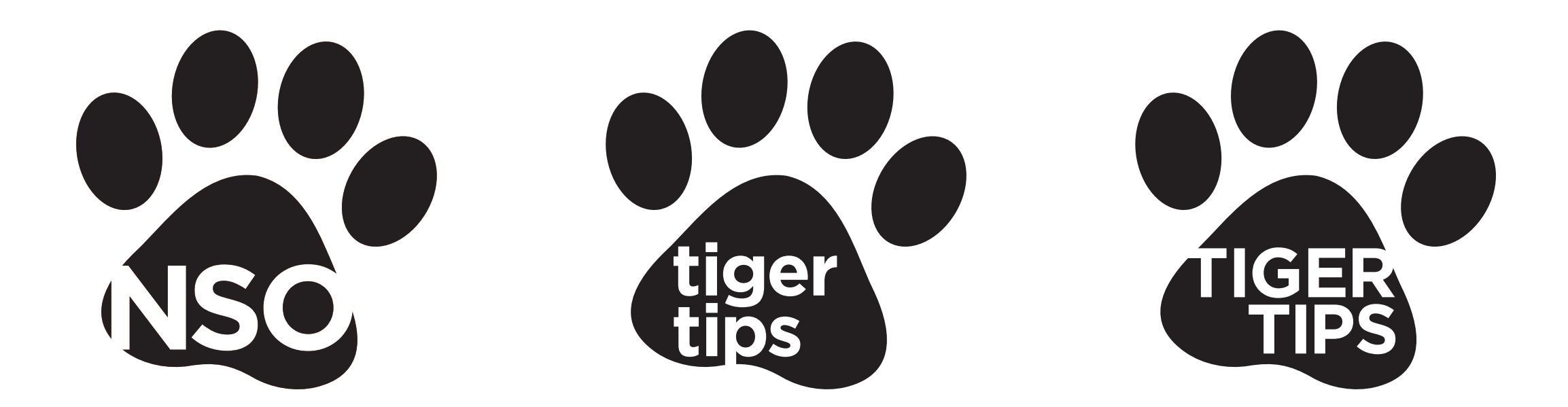

Here are two versions of the Tiger Tips secondary paw logo.

Reccommend: the lower case tiger tips logo as it fits better within the paw, avoiding the awkward negative space and has a less aggressive feel.

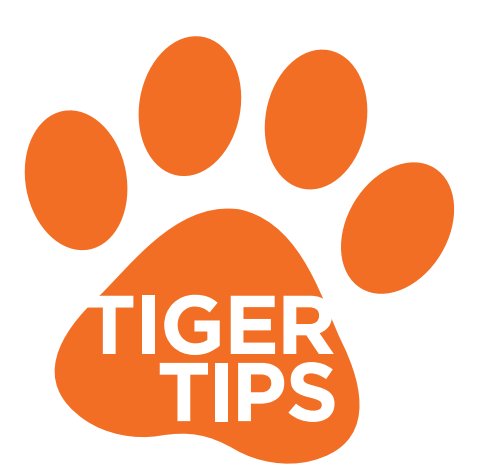

## **Heading**

Lorem ipsum dolor sit amet, consectetuer diat adipiscing elit, sed diam nonummy nibh euismod tincidunt ut laoreet dolore magna aliquam erat volutpat. Ut wisi enim ad minim veniam, quis nostrud exerci tationt.

## **Heading**

Lorem ipsum dolor sit amet, consectetuer diat adipiscing elit, sed diam nonummy nibh euismod tincidunt ut laoreet dolore magna aliquam erat volutpat. Ut wisi enim ad minim veniam, quis nostrud exerci tationt.

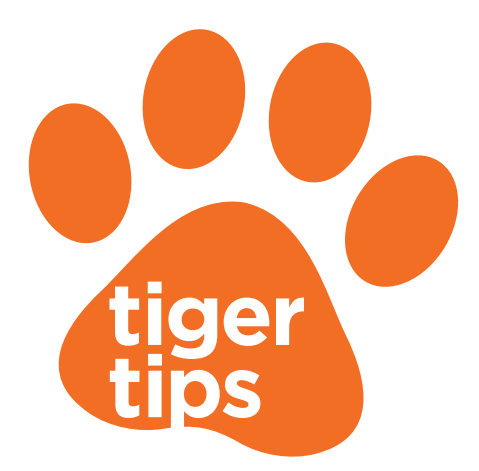

# **1. Heading**

Lorem ipsum dolor sit amet, consectetuer diat adipiscing elit, sed diam nonummy nibh euismod tincidunt ut laoreet dolore magna aliquam erat volutpat. Ut wisi enim ad minim veniam, quis nostrud exerci tationt.

# **2. Heading**

Whether you need to stack multiple tips or are only displaying one tip, these options will provide consistency and readiability.

> Lorem ipsum dolor sit amet, consectetuer diat adipiscing elit, sed diam nonummy nibh euismod tincidunt ut laoreet dolore magna aliquam erat volutpat. Ut wisi enim ad minim veniam, quis nostrud exerci tationt.

# **3. Heading**

Lorem ipsum dolor sit amet, consectetuer diat adipiscing elit, sed diam nonummy nibh euismod tincidunt ut laoreet dolore magna aliquam erat volutpat. Ut wisi enim ad minim veniam, quis nostrud exerci tationt.

# **4. Heading**

Lorem ipsum dolor sit amet, consectetuer diat adipiscing elit, sed diam nonummy nibh euismod tincidunt ut laoreet dolore magna aliquam erat volutpat. Ut wisi enim ad minim veniam, quis nostrud exerci tationt.

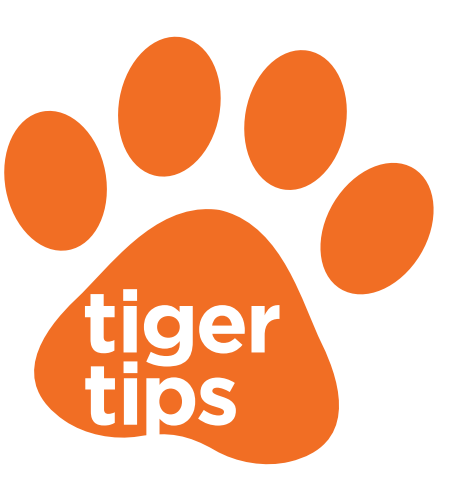

These are examples on how to utilize the Tiger Tips logo with the tip text.

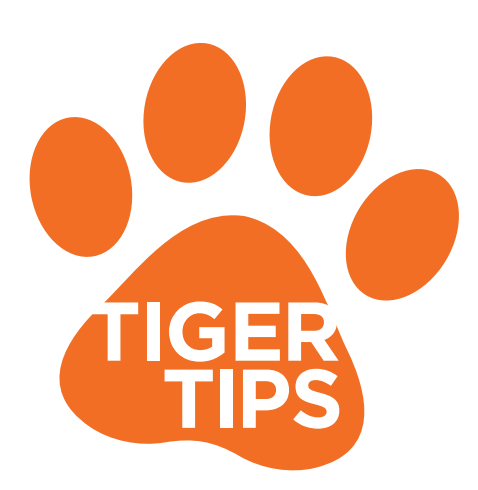

### **Heading**

Lorem ipsum dolor sit amet, consectetuer diat adipiscing elit, sed diam nonummy nibh euismod tincidunt ut laoreet dolore magna aliquam erat volutpat. Ut wisi enim ad minim veniam, quis nostrud exerci tationt.

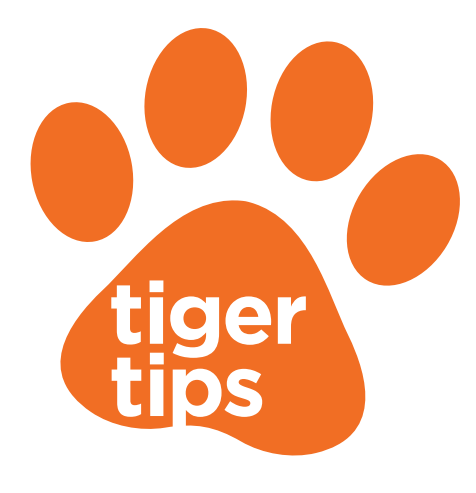

## **Heading**

Lorem ipsum dolor sit amet, consectetuer diat adipiscing elit, sed diam nonummy nibh euismod tincidunt ut laoreet dolore magna aliquam erat volutpat. Ut wisi enim ad minim veniam, quis nostrud exerci tationt.

# STUDENT AFFAIRS

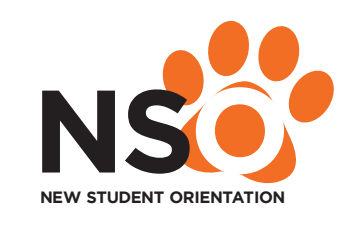

# NEW STUDENT ORIENTATION | 2017

"Lorem ipsum dolor sit amet, consectetuer adipiscing elit, sed diam nonummy nibhes euismod. Lorem ipsum dolor sit ametment, consectetuer adipiscing elit."

#### Heading

Ullamcorper suscipit lobortis nisl ut aliquip commodo consequat. Duis autem vel eum ea iriure dolor in hendrerit in vulputate velit dan esse molestie consequat, vel illum dolore eus feugiat nulla facilisis at vero eros et accumsan et iusto odio.

Dignissim qui blandit praesented luptatum zzril delenit augue duis dolore tes feugait nulla facilisi daim.

Dignissim qui blandit praesented luptatum zzril delenit augue duis dolore tes feugait nulla facilisi daim.

Whether on posters, postcards, or tshirts the RIT Student Affairs logo must be present. If informtion is needed on how to incorporate RIT's branding please refer to rit.edu/studentaffairs/atc.

#### Heading

Ullamcorper suscipit lobortis nisl ut aliquiped commodo consequat. Duis autem vel eum eate iriure dolor in hendrerit in vulputate velit dans esse molestie consequat, vel illum dolore eusant feugiat nulla facilisis at vero eros et accumsan et iusto odio.

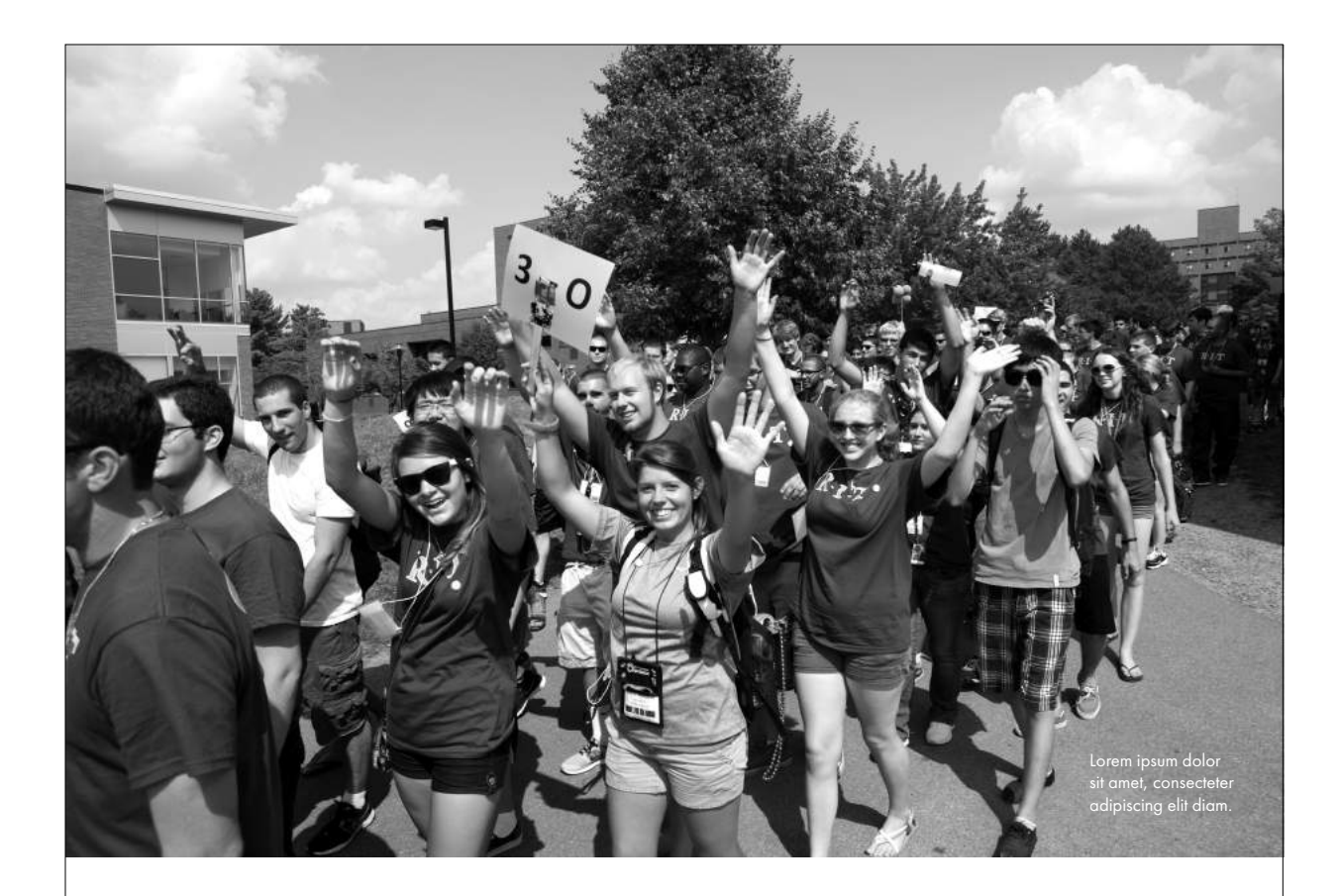

These are examples on how to utilize the Tiger Tips logo with body text. Whether you need to stack multiple tips or only displaying one these two options will provide consistency and readiability.

> RIT Student Affairs branding must be present on all informational and promotional materials.

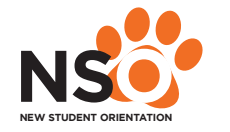

## NEW STUDENT ORIENTATION | 2017

#### Heading

Ullamcorper suscipit lobortis nisl ut aliquip commodo consequat. Duis autem vel eum ea iriure dolor in hendrerit in vulputate velit dan esse molestie consequat, vel illum dolore eus feugiat nulla facilisis at vero eros et accumsan et iusto odio.

Dignissim qui blandit praesented luptatum zzril delenit augue duis dolore tes feugait nulla facilisi daim.

Dignissim qui blandit praesented luptatum zzril delenit augue duis dolore tes feugait nulla facilisi daim.

These are examples on how to utilize the Tiger Tips logo with body text.

Whether you need to stack multiple tips or only displaying one these two options will provide consistency and readiability.

#### **1. Heading**

Lorem ipsum dolor sit amet, consectetuer diat adipiscing elit, sed diam nonummy nibh euismod tincidunt ut laoreet dolore magna aliquam erat volutpat. Ut wisi enim ad minim veniam, quis

nostrud exerci tationt.

**2. Heading** Lorem ipsum dolor sit amet, consectetuer diat adipiscing elit, sed diam nonummy nibh euismod tincidunt ut laoreet dolore magna aliquam erat volutpat. Ut wisi enim ad minim veniam, quis nostrud exerci tationt.

## **3. Heading**

Lorem ipsum dolor sit amet, consectetuer diat adipiscing elit, sed diam nonummy nibh euismod tincidunt ut laoreet dolore magna aliquam erat volutpat. Ut wisi enim ad minim veniam, quis nostrud exerci tationt.

Whether on posters, postcards, or tshirts the RIT Student Affairs logo must be present. If informtion is needed on how to incorporate RIT's branding please refer to rit.edu/studentaffairs/atc.

**4. Heading** Lorem ipsum dolor sit amet, consectetuer diat adipiscing elit, sed diam nonummy nibh euismod tincidunt ut laoreet dolore magna aliquam erat volutpat. Ut wisi enim ad minim veniam, quis nostrud exerci tationt.

#### **5. Heading**

Lorem ipsum dolor sit amet, consectetuer diat adipiscing elit, sed diam nonummy nibh euismod tincidunt ut laoreet dolore magna aliquam erat volutpat. Ut wisi enim ad minim veniam, quis nostrud exerci tationt.

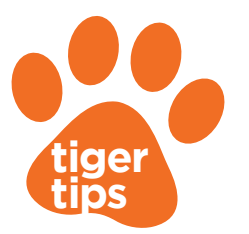

**3. Heading**<br>Lorem ipsum dolor sit amet, consectetuer diat<br>adipiscing elit, sed diam nonummy nibh euismod<br>tincidunt ut laoreet dolore magna aliquam erat<br>volutpat. Ut wisi enim ad minim veniam, quis nostrud exerci tationt.

These are examples on how to utilize the Tiger ips logo with body text Whether you need to stack multiple tips or only displaying one these two options will provide consistency and readiability.

"Lorem ipsum dolor sit amet, consectetuer adipiscing elit, sed diam nonummy nibhes euismod. Lorem ipsum dolor sit ametment, consectetuer adipiscing elit."

STUDENT AFFAIRS

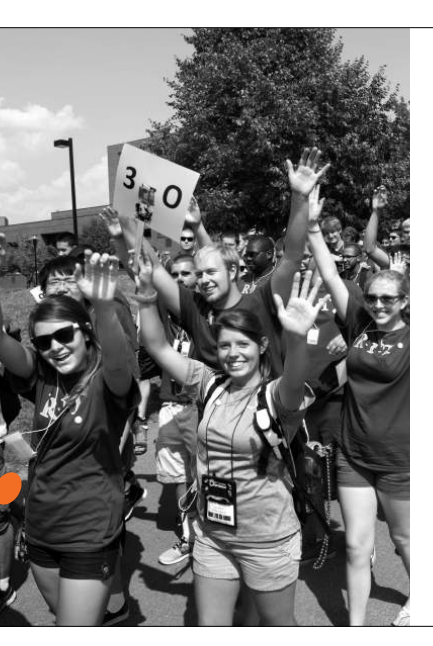

#### Heading

Ullamcorper suscipit lobortis nisl ut aliquip commodo consequat. Duis autem vel eum ea iriure dolor in hendrerit in vulputate velit dan esse molestie consequat, vel illum dolore eus feugiat nulla facilisis at vero eros et accumsan et iusto odio.

Dignissim qui blandit praesented luptatum zzril delenit augue duis dolore tes feugait nulla facilisi daim.

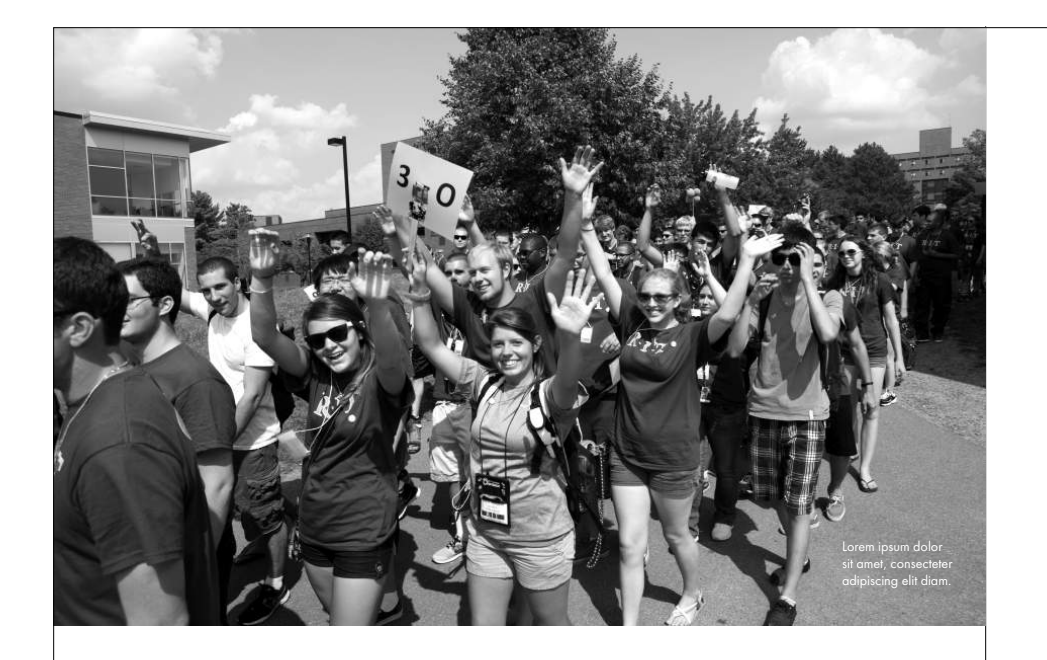

#### These are examples on how to utilize the Tiger Tips logo with body text. Whether you need to stack multiple tips or only displaying one these two options will provide consistency and readiability.

RIT Student Affairs branding must be present on all informational and promotional materials.

**NEW STUDENT ORIENTATION**

**2. Heading** Lorem ipsum dolor sit amet, consectetuer diat adipiscing elit, sed diam nonummy nibh euismod tincidunt ut laoreet dolore magna aliquam erat volutpat. Ut wisi enim ad minim veniam, quis nostrud exerci tationt.

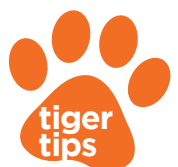

**1. Heading**<br>Lorem ipsum dolor sit amet, consectetuer diat<br>adipiscing elit, sed diam nonummy nibh euismod<br>tincidunt ut laoreet dolore magna aliquam erat<br>volutpat. Ut wisi enim ad minim veniam, quis nostrud exerci tationt.<br>.

STUDENT AFFAIRS

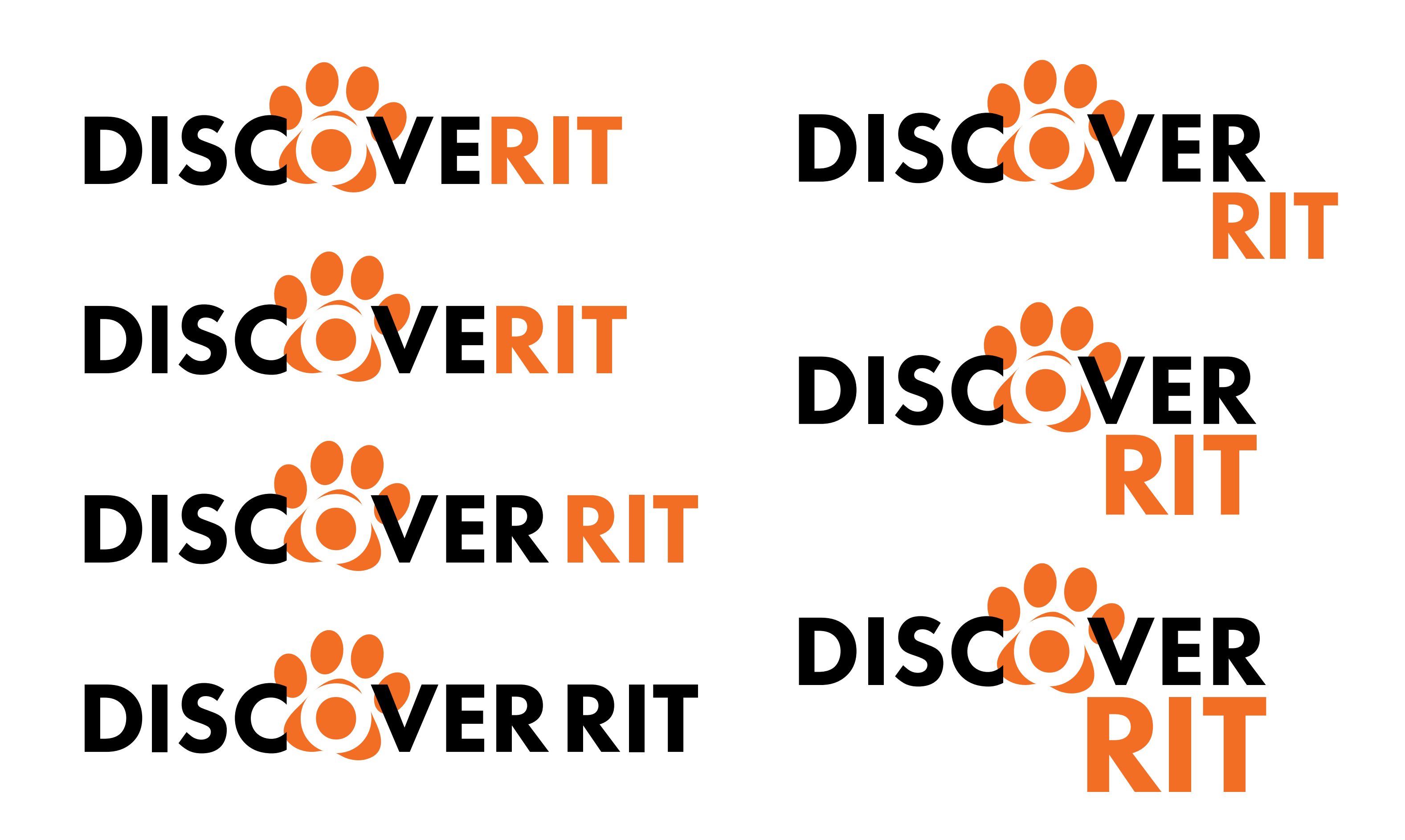

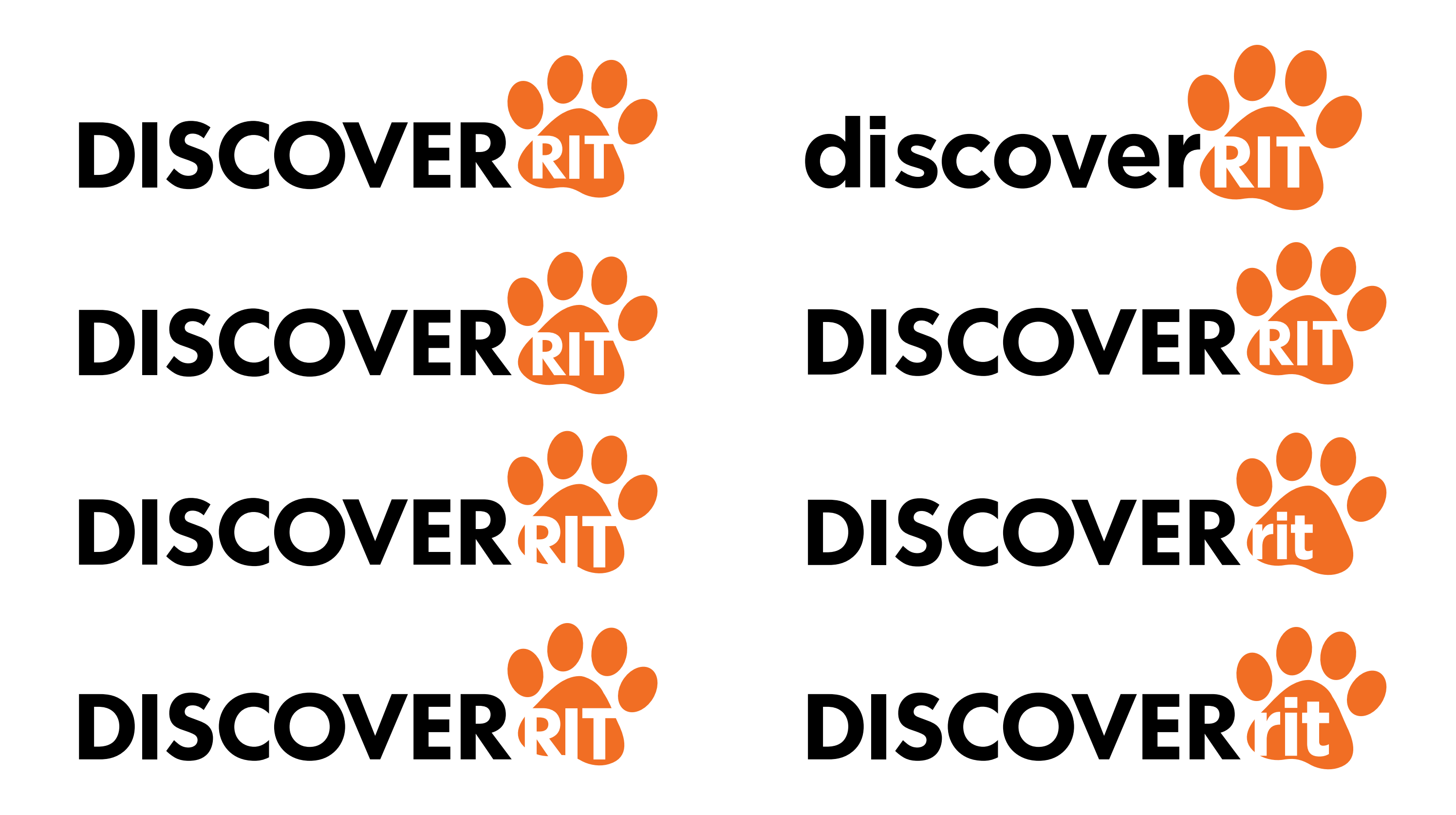

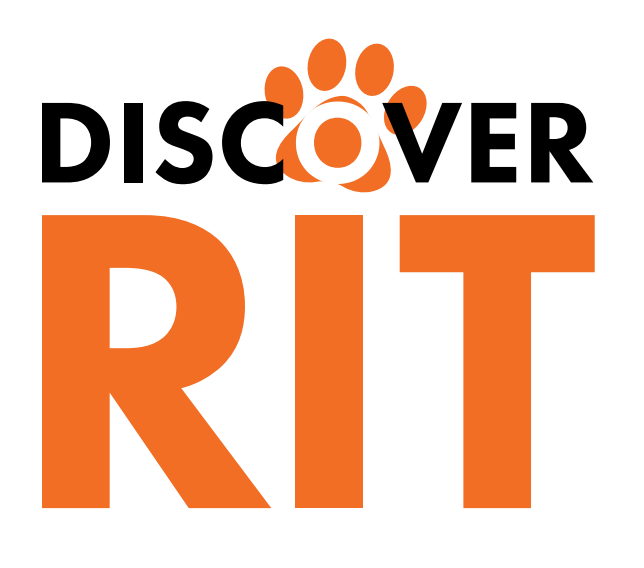

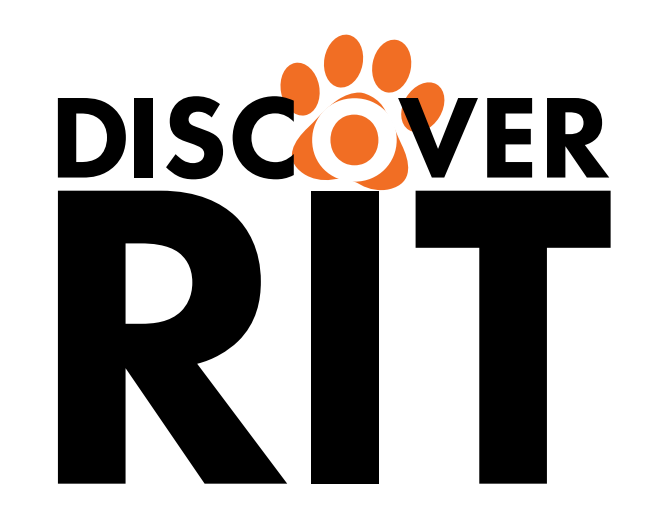

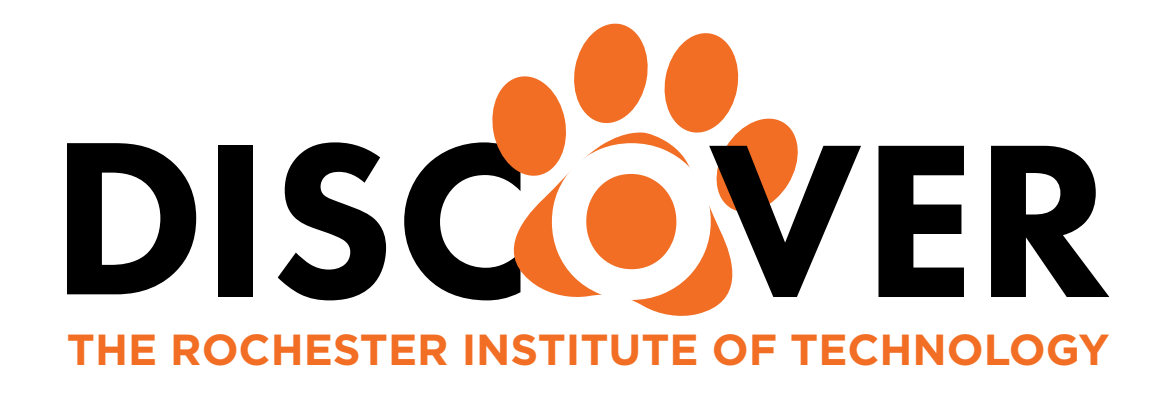

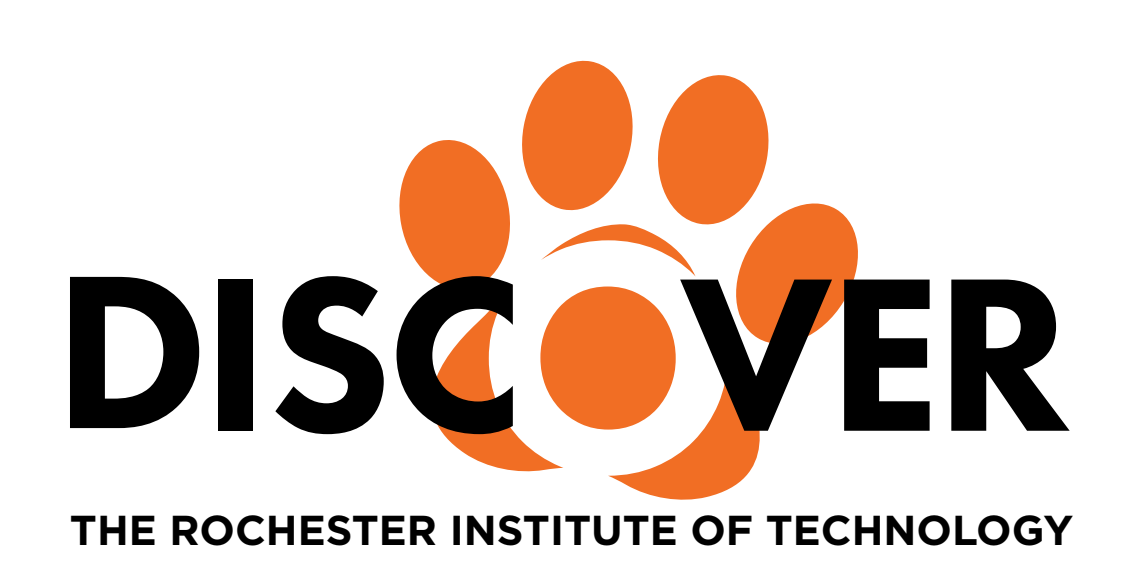

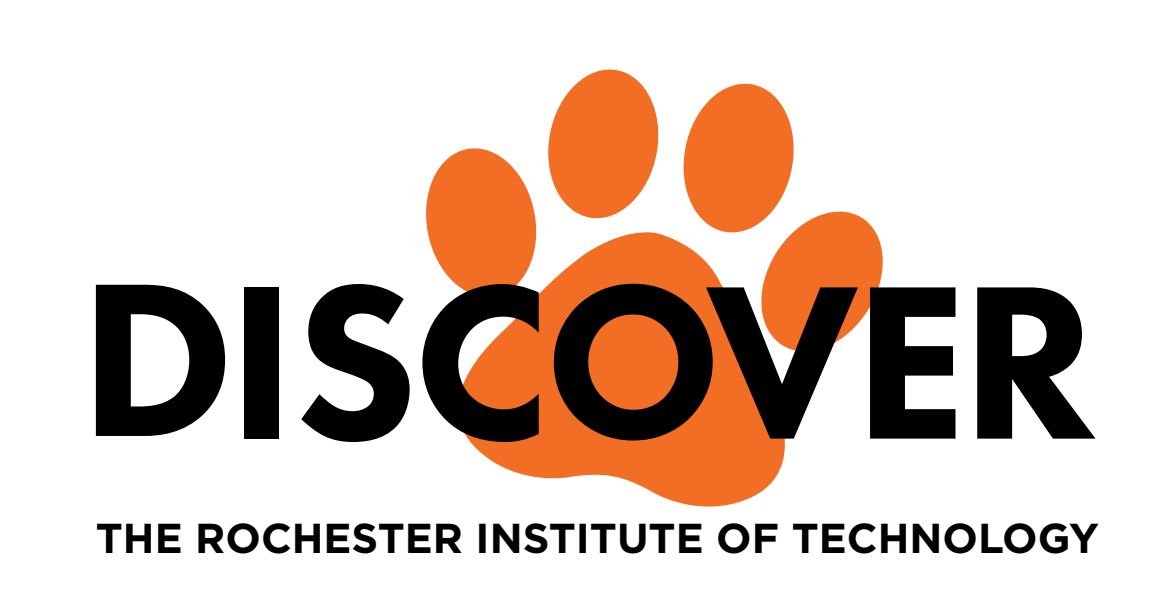

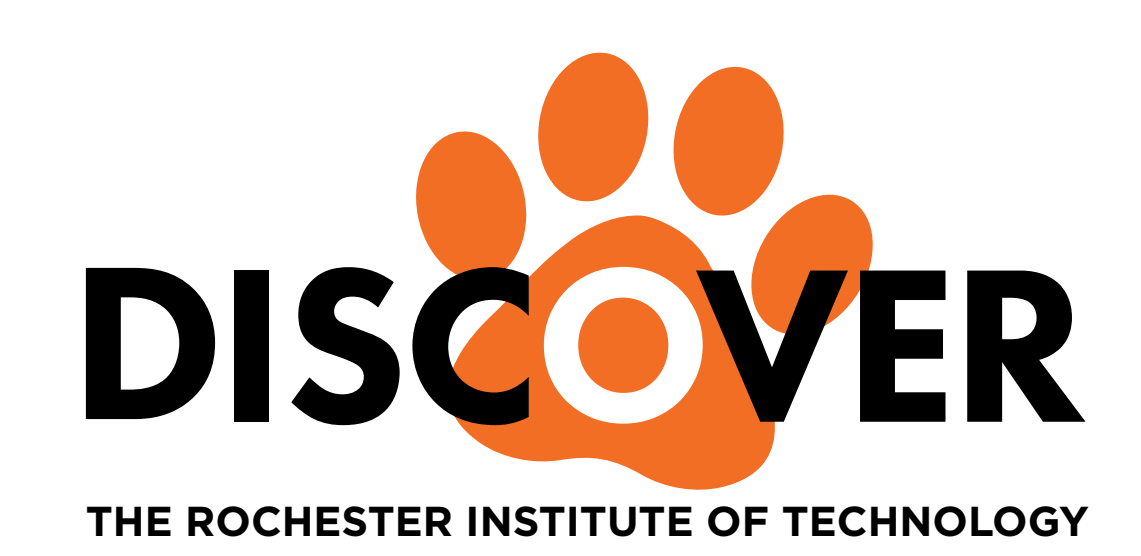

# DISCOVER RIT DISCOVER 20 RIT DISCOVERT DISCOVERT **ODISCOVER RIT**